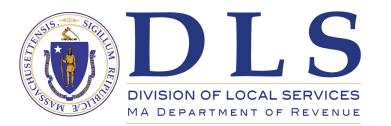

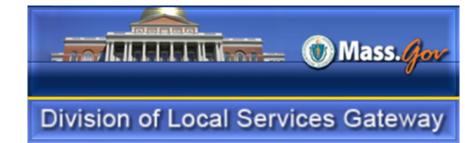

# Entering Municipal Audit Data

A guide to using DLS Gateway for municipal audit firms

July 2021

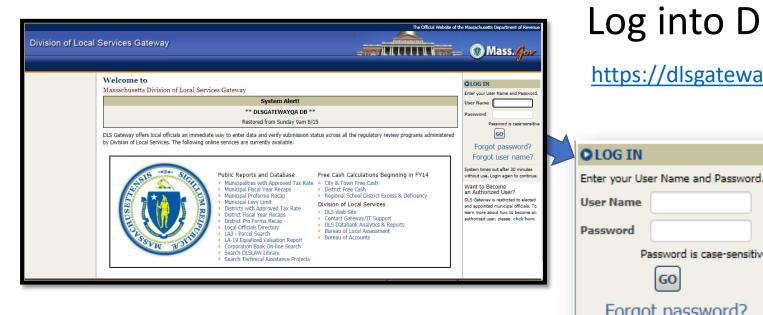

# Log into DLS Gateway:

Password is case-sensitive

GO

Forgot password? Forgot user name?

https://dlsgateway.dor.state.ma.us/gateway/Login

Enter the user name and the temporary password given to you by DLS

> Click Go, or press the Enter key on your keyboard

Your user name is not case-sensitive (you can type it using either upper or lower-case letters)

Passwords are case-sensitive, so be sure to enter it exactly as shown on your welcome email

#### Need a Gateway account?

How to contact DLS Gateway Support

For the fastest response during the COVID-19 emergency, please contact us by email:

#### DLSGateway@dor.state.ma.us

All DLS Gateway staff are working remotely and our phones are not continuously monitored. Messages left on the Gateway support line will be returned as soon as possible. https://www.mass.gov/service-details/dls-gateway-help-system

| Division | of Loca | I Services | Gateway |
|----------|---------|------------|---------|
|----------|---------|------------|---------|

| My Profi                    | le                                                  |                               |                                               |
|-----------------------------|-----------------------------------------------------|-------------------------------|-----------------------------------------------|
| User Profil                 | e Information                                       |                               |                                               |
| You have ob                 | tained a temporary password, please change          | it now to continue usir       | ng the system.                                |
|                             |                                                     |                               |                                               |
| Jurisdiction                | Hirbour & Haynes, PC                                | Position                      | Auditor                                       |
| Person                      | Mark Spellman                                       | Department                    | Auditing                                      |
| User Name                   | SPELLMANS                                           | Email ID                      | spellmans@hirbourhaynes                       |
| Telephone                   | 508-476-8933                                        | Administrators                | •                                             |
|                             |                                                     |                               |                                               |
|                             |                                                     |                               | •                                             |
| Password S                  | <u>Settings</u>                                     |                               |                                               |
| Current Pas                 | sword                                               | Password Security<br>Question | What is your city of birth?                   |
| New Passwo                  | ord                                                 | Answer                        |                                               |
| Re-enter Pa                 | ssword                                              | AllSwei                       |                                               |
| * Password m<br>*\$+?=!%/@# | ust be between 8 and 20 characters, have 1 upper of | case letter, 1 lower case l   | etter, 1 number and 1 special character (e.g. |
| Save                        |                                                     |                               |                                               |

| Password Security         | What is your city of birth?                 |  |  |
|---------------------------|---------------------------------------------|--|--|
| Question                  | What is your city of birth?                 |  |  |
|                           | What is your mother's maiden name?          |  |  |
| Answer                    | What is your favorite movie?                |  |  |
|                           | What is your favorite food?                 |  |  |
|                           | What is your pet's name?                    |  |  |
|                           | What is your favorite sport?                |  |  |
| se letter, 1 lower case l | Who is your favorite actor?                 |  |  |
|                           | What is your favorite vacation destination? |  |  |
|                           | What food do you hate most?                 |  |  |

# First login: Set up a Profile

Enter your current password, then enter a new password and confirm it under Password Settings

Choose a security question from the list and enter an Answer

Click Save when you have entered all Profile data

Having a security question and answer in the system will give you the option of resetting your own password using the "Forgot Password?" option on the login screen

During regular business hours, DLS Gateway Support can always assist you with password or account issues: <u>DLSGateway@dor.state.ma.us</u>

# **Division of Local Services Gateway**

Misc Forms Directory

Welcome to the DLS Gateway suite of applications for local officials.

You are identified as :

Thomas Brady

CliftonLarsonAllen LLP

Please choose the appropriate item from the menu bar above to continue.

Please contact your System Administrator or DLS if you want to update the information.

What you can do in DLS Gateway

Municipal auditors have access to two Gateway modules:

Directory and Misc Forms

Click the module name to access the forms in each module **Directory** lets you view contact information for officials associated with cities, towns, special purpose districts and regional school districts

| Directory Security                                                                                                    |                                                                                                    |                                                                                      |                                                                                                    |                                                                                                    |                                                                                                    |                                                                                                    |                                                                                                    |
|----------------------------------------------------------------------------------------------------|----------------------------------------------------------------------------------------------------|--------------------------------------------------------------------------------------|----------------------------------------------------------------------------------------------------|----------------------------------------------------------------------------------------------------|----------------------------------------------------------------------------------------------------|----------------------------------------------------------------------------------------------------|----------------------------------------------------------------------------------------------------|
| I Directory Directory                                                                                                    |                                                                                                    |                                                                                      |                                                                                                    |                                                                                                    |                                                                                                    |                                                                                                    |                                                                                                    |
| Saanah                                                                                                    |                                                                                                    |                                                                                      |                                                                                                    |                                                                                                    |                                                                                                    |                                                                                                    |                                                                                                    |
| Jurisdiction Types Cty/Town<br>County<br>School Dist                                                                                                    | Abington<br>Academy Of The Pacific                                                                                       | Rim                                                                                  | nents Accountant/Auditor<br>Aldermen<br>Ambulance Service<br>Animal Control<br>Assessors<br>Auditing<br>Budgeting<br>Budgeting<br>Budgeting<br>Celebrations            |                                                                                                    | Accountant/Auditor<br>Alderman Chair<br>Assessment Director<br>Assessor Chairman<br>Board Of Health Chair<br>Budget Director<br>Building Inspector<br>CEO/Manager/Administr.<br>City Cerk/Town Clerk<br>City Council President |                                                                                                    |                                                                                                    |
| Show Associated Jurisdiction                                                                                                    |                                                                                                    |                                                                                      | Calebratorio                                                                                                    |                                                                                                    | city council residence                                                                                                    |                                                                                                    |                                                                                                    |
| Position                                                                                                    | Las                                                                                                    | t Name                                                                               | First N                                                                                                    | ame                                                                                                    | Middle Name                                                                                                    |                                                                                                    |                                                                                                    |
| Show Department Heads only                                                                                                    | v 🗌 Inactive Persons only 🗌                                                                                              |                                                                                      |                                                                                                    |                                                                                                    |                                                                                                    |                                                                                                    |                                                                                                    |
|                                                                                                    |                                                                                                    |                                                                                      |                                                                                                    |                                                                                                    |                                                                                                    |                                                                                                    |                                                                                                    |
| Search Clear Search Criteria                                                                                                    |                                                                                                    |                                                                                      |                                                                                                    |                                                                                                    |                                                                                                    |                                                                                                    |                                                                                                    |
| Sort Order : Jurisdiction Asc,                                                                                                    |                                                                                                    |                                                                                      |                                                                                                    |                                                                                                    |                                                                                                    |                                                                                                    |                                                                                                    |
| Sort Order : Jurisdiction Asc,<br>Show 50 v entries (Num<br>Jurisdiction                                                                                                    | Department Asc<br>uber of Records found: 14317)                                                                          | † Functional Role                                                                    | Position                                                                                                    | Official's Name                                                                                                    | Phone                                                                                                    | Email                                                                                                    | ¢ Ac                                                                                                    |
| Sort Order : Jurisdiction Asc,<br>Show 50 v entries (Num<br>Jurisdiction<br>Abby Kelly Foster Regional                                                                                                  | Department Asc<br>aber of Records found: 14317)<br>Department<br>School Administration                                   | *                                                                                    | Principal                                                                                                    | Doris Schroeder                                                                                                    | *                                                                                                    | bhaas@akfcs.org                                                                                                    | ∲ Ac                                                                                                    |
| Sort Order : Jurisdiction Asc,<br>Show 50 v entries (Num<br>Jurisdiction<br>Abby Kelly Foster Regional<br>Abington                                                                                      | Department Asc<br>her of Records found: 14317)                                                                           | Functional Role Accountant/Auditor                                                   | Principal<br>Town Accountant                                                                                                    | Doris Schroeder<br>Suzanne Moquin                                                                                                    | 781-982-2100                                                                                                    | bhaas@akfcs.org<br>smoquin@abingtonma.gov                                                                                                    | ♦ Ac                                                                                                    |
| Sort Order : Jurisdiction Asc,<br>Show 50 v entries (Num<br>Jurisdiction<br>Abby Kelly Foster Regional<br>Abington                                                                                      | Department Asc<br>her of Records found: 14317)<br>Department<br>School Administration<br>Accountant/Auditor<br>Assessors | Accountant/Auditor                                                                   | Principal<br>Town Accountant<br>Assessing Clerk                                                                                                    | Doris Schroeder<br>Suzanne Moquin<br>Jodie Hurst                                                                                                  | 781-982-2100<br>781-982-2107                                                                                                    | bhaas@akfcs.org                                                                                                    | Ac Y Y Y Y                                                                                                    |
| Sort Order : Jurisdiction Asc,<br>Show 50 v entries (Num<br>Jurisdiction<br>Abby Kelly Foster Regional<br>Abington<br>Abington                                                                          | Department Asc<br>uber of Records found: 14317)                                                                          | *                                                                                    | Principal<br>Town Accountant<br>Assessing Clerk<br>Board of Assessors                                                                                                  | Doris Schroeder<br>Suzanne Moquin<br>Jodie Hurst<br>Lawrence Keough                                                                               | 781-982-2100<br>781-982-2107<br>781-982-2107                                                                                                    | bhaas@akfcs.org<br>smoquin@abingtonma.gov                                                                                                    | Ac<br>Y<br>Y<br>Y<br>Y<br>Y                                                                                                    |
| Sort Order : Jurisdiction Asc,<br>Show 50 v entries (Num<br>Jurisdiction<br>Abby Kelly Foster Regional<br>Abington<br>Abington<br>Abington                                                              | Department Asc<br>aber of Records found: 14317)                                                                          | Accountant/Auditor<br>Assessor Chairman                                              | Principal<br>Town Accountant<br>Assessing Clerk<br>Board of Assessors<br>Board of Assessors                                                                            | Doris Schroeder<br>Suzanne Moquin<br>Jodie Hurst<br>Lawrence Keough<br>Ann Welch                                                                  | 781-982-2100<br>781-982-2107<br>781-982-2107<br>781-982-2107<br>781-982-2107                                                                                                    | bhaas@akfcs.org<br>smoquin@abingtonma.gov<br>jhurst@abingtonma.gov                                                                                 | <ul> <li>Ac</li> <li>Y</li> <li>Y</li> <li>Y</li> <li>Y</li> <li>Y</li> <li>Y</li> <li>Y</li> </ul>                                                                                                    |
| Sort Order : Jurisdiction Asc,<br>Show 50 v entries (Num<br>Uurisdiction<br>Abby Kelly Foster Regional<br>Abington<br>Abington<br>Abington<br>Abington                                                  | Department Asc<br>ther of Records found: 14317)                                                                          | Accountant/Auditor                                                                   | Principal<br>Town Accountant<br>Assessing Clerk<br>Board of Assessors<br>Board of Assessors<br>Assessor                                                                | Doris Schroeder<br>Suzanne Moquin<br>Jodie Hurst<br>Lawrence Keough<br>Ann Welch<br>Jolanta Briffett                                              | 781-982-2100<br>781-982-2107<br>781-982-2107<br>781-982-2107<br>781-982-2107<br>781-982-2107                                                                                                    | bhaas@akfcs.org<br>smoquin@abingtonma.gov<br>jhurst@abingtonma.gov                                                                                 | 4 Ac                                                                                                    |
| Sort Order : Jurisdiction Asc,<br>Show 50 v entries (Num<br>Jurisdiction<br>Abby Kelly Foster Regional<br>Abington<br>Abington<br>Abington<br>Abington<br>Abington                                      | Department Asc<br>aber of Records found: 14317)                                                                          | Accountant/Auditor<br>Assessor Chairman                                              | Principal<br>Town Accountant<br>Assessing Clerk<br>Board of Assessors<br>Assessor<br>Board of Assessors<br>Board of Assessors                                          | Doris Schroeder<br>Suzanne Moquin<br>Jodie Hurst<br>Lawrence Keough<br>Ann Welch<br>Jolanta Briffett<br>Ann Kent                                  | 781-982-2100<br>781-982-2107<br>781-982-2107<br>781-982-2107<br>781-982-2107<br>781-982-2107<br>781-982-2107                                                                                                    | bhaas@akfcs.org<br>smoquin@abingtonma.gov<br>jhurst@abingtonma.gov<br>jbrfffett@abingtonma.gov<br>jbrfffett@abingtonma.gov                         | <ul> <li>Ac</li> <li>Y</li> <li>Y</li></ul>  |
| Sort Order : Jurisdiction Asc,<br>Show 50 v entries (Num<br>Jurisdiction<br>Abington<br>Abington<br>Abington<br>Abington<br>Abington<br>Abington<br>Abington                                            | Department Asc<br>ther of Records found: 14317)                                                                          | Accountant/Auditor<br>Assessor Chairman<br>Assessment Director                       | Principal<br>Town Accountant<br>Assessing Clerk<br>Board of Assessors<br>Board of Assessors<br>Assessor                                                                | Doris Schroeder<br>Suzanne Moquin<br>Jodie Hurst<br>Lawrence Keough<br>Ann Welch<br>Jolanta Briffett<br>Ann Kent<br>Joseph Shea                   | 781-982-2100<br>781-982-2107<br>781-982-2107<br>781-982-2107<br>781-982-2107<br>781-982-2107<br>781-982-2107                                                                                                    | bhaas@akfcs.org<br>smoquin@abingtonma.gov<br>jhurst@abingtonma.gov                                                                                 | <ul> <li>Ac</li> <li>Y</li> <li>Y</li></ul>  |
| Sort Order : Jurisdiction Asc,<br>Show 50 v entries (Num<br>Jurisdiction<br>Abbry Kelly Foster Regional<br>Abington<br>Abington<br>Abington<br>Abington<br>Abington<br>Abington<br>Abington<br>Abington | Department Asc<br>aber of Records found: 14317)                                                                          | Accountant/Auditor<br>Assessor Chairman<br>Assessment Director<br>Building Inspector | Principal<br>Town Accountant<br>Assessing Clerk<br>Board of Assessors<br>Board of Assessors<br>Board of Assessors<br>Assessor<br>Board of Assessors<br>Assessing Clerk | Doris Schroeder<br>Suzanne Moquin<br>Jodie Hurst<br>Lawrence Keough<br>Ann Welch<br>Jolanta Briffett<br>Ann Kent<br>Joseph Shea<br>Marshall Adams | 781-982-2100<br>781-982-2107<br>781-982-2107<br>781-982-2107<br>781-982-2107<br>781-982-2107<br>781-982-2105<br>781-982-2105                                                                                                   | bhaas@akfcs.org<br>smoquin@abingtonma.gov<br>jhurst@abingtonma.gov<br>jbriffett@abingtonma.gov<br>jbriffett@abingtonma.gov<br>jshea@abingtonma.gov | <ul> <li>Acc</li> <li>Y</li> <li>Y</li></ul> |
| Sort Order : Jurisdiction Asc,<br>Show 50 v entries (Num<br>Jurisdiction<br>Abington<br>Abington<br>Abington<br>Abington<br>Abington<br>Abington<br>Abington                                            | Department Asc<br>ther of Records found: 14317)                                                                          | Accountant/Auditor<br>Assessor Chairman<br>Assessment Director                       | Principal<br>Town Accountant<br>Assessing Clerk<br>Board of Assessors<br>Assessor<br>Board of Assessors<br>Board of Assessors                                          | Doris Schroeder<br>Suzanne Moquin<br>Jodie Hurst<br>Lawrence Keough<br>Ann Welch<br>Jolanta Briffett<br>Ann Kent<br>Joseph Shea                   | 781-982-2100<br>781-982-2107<br>781-982-2107<br>781-982-2107<br>781-982-2107<br>781-982-2107<br>781-982-2107                                                                                                    | bhaas@akfcs.org<br>smoquin@abingtonma.gov<br>jhurst@abingtonma.gov<br>jbrfffett@abingtonma.gov<br>jbrfffett@abingtonma.gov                         | <ul> <li>Ac</li> <li>Y</li> <li>Y</li></ul>  |

Use the filters to select a specific community or district, or to narrow the results to specific departments or positions ("functional role")

The "Misc Forms" module contains two forms accessible by audit firm users: Audited Financial Data and Management Letter

These forms are used to submit information to the DLS Bureau of Accounts Municipal Audit Reports Note: The Misc Forms module landing page contains information for all Audited Financial Data available forms, most of which audit firms do not have access to Management Letter Division Mass. for Director Audit Report - DLS Only Help My Profile Logout Misc Forms Logged In: Mark Spellman Audited Financial Data Last Logged In: N/A Miscellaneous Forms Management Letter FAQ's **COVID-19 Municipal Finance Forms** Question NEW FORMS: DLS Bulletins 2020-4, 5 and 6 mention new Gateway forms for COVID-19-related authorizations. These forms are listed under the new submodule "Deficit Spending Approval" on the left of the screen. If I can't find the Year End Accounting Forms! Where are they? you are an accounting officer, finance director or a city, town or district clerk and do not see these forms, please contact DLS Gateway Support by emailing dlsgateway@dor.state.ma.us What is the parcel value limit for Land of Low Value in calendar 2021? Click here for a sample town clerk's certificate of vote. This document is required for submission of the Deficit Spending Approval form. When should the Motor Vehicle Excise form be submitted? Click here to find the name of the BOA advisor assigned to your city or town for FY 2021. Click here to find the name of the BOA advisor assigned to your district for FY 2021. Contact information (email and phone number) for your community's advisor is available on DLS's Staff Directory webpage. Where can I find IGRs and Bulletins from DLS's Municipal Finance Law Bureau? CP-1 Community Preservation Surcharge Report Whom do I contact with any issues relating to the Paraplegic, Veterans, or MDM-1 Forms Form is due annually on September 15th, this report is used to calculate the CPA state match. The match can't be calculated until all forms from community's participating in the program When entering Veterans Clause 22(a-f) do I need to include have been submitted. the names on the Veterans Exemptions Form? Enter surcharge % as 3.0 not .03 (using the local surcharge percentage adopted) How do I remove or update a signature Under Prior Year Surcharge Abatements/Exemptions this should only reflect prior year abatements/exemptions that were not captured on the form last year (typically caused by a late tax rate submission or appellate court case) Additional Revenue Appropriated to CPF this field is only used for a community that voted a "blended" CPA where a lower percentage was adopted and funds from the general fund are appropriated to supplement the CPA up to 3%. This would also make the community eligible for the second and third round distributions of CPA matching funds. Form requires signature from both the Assessors and Accounting Officer. Coordinate who is going to click the submit button, if the form is not submitted it is not considered received. Ouestions on completing the form: email databank@dor.state.ma.us Property Tax Exemptions Property Tax Exemption Reimbursment Form \*\*The Veterans Exemption form must be in SUBMIT state to edit the MDM-1 Form\*\* You must submit the forms in this order: Paraplegic Form (if any), Veterans Exemption Form, then MDM-1 Form. Do not enter data, sign or submit the Paraplegic form if you have never granted paraplegic exemptions. When entering tax deferrals on the MDM-1 form, only include the taxes deferred - do not include other charges including CPA.

Clause 17E is still reported under the previous clause adopted (clause 17E allows you to increase the exemption amount); the same is true with clause 41D.

# To upload an audit report and submit it to the Bureau of Accounts:

- Click Audited Financial Data on the left side of the screen under Municipal Audit Reports
- Select the Jurisdiction Type, Jurisdiction and the report's Fiscal Year from the drop-down menus, then click Go
- All jurisdictions are listed in the menu, but you can only access forms for the jurisdictions your firm is associated with

| Division of Local                                                        | Services Gateway                                                                                            |      |
|--------------------------------------------------------------------------|----------------------------------------------------------------------------------------------------|------|
| Misc Forms Directory                                                     |                                                                                                    |      |
| Municipal Audit Reports     Audited Financial Data     Management Letter | Audited Financial Data<br>Manage Audited Financial Data                                                     |      |
|                                                                          | AFD_004   Your firm is not currently associated with the selected jurisdiction; contact DLS for assistance. |      |
|                                                                          | ABINGTON - 001 2021<br>Jurisdiction Type City/Town V Jurisdiction Abington - 001 V Fiscal Year 2021         | ♥ Go |
| ©2021 Commonwealth of Massa                                              | DUS-CWAVEROA                                                                                                |      |

If you can't access a client community's form, contact DLS Gateway Support for assistance (<u>dlsgateway@dor.state.ma.us</u>)

| cipal Audit Reports | Audited Financial Data                           |                   |                 |                                                      |                    |                   |
|---------------------|--------------------------------------------------|-------------------|-----------------|------------------------------------------------------|--------------------|-------------------|
| ed Financial Data   | Manage Audited Financial Data                    |                   |                 |                                                      |                    |                   |
|                     | Status: NO STATUS FOUND                          |                   |                 |                                                      |                    |                   |
|                     | WORCESTER - 348 2021                             |                   |                 |                                                      |                    |                   |
|                     | Jurisdiction Type City/Town                      | Jurisdiction V    | /orcester - 348 |                                                      | ✓ Fiscal Year 2021 | ❤ Go              |
|                     | Audit Firm CliftonLarsonAllen LLP 🗸 BOA Adv      | isor Amy Handfie  | ld              |                                                      |                    |                   |
|                     | Opinion Type Select an Opinion Type 🗸 Repo       | ort Date          |                 |                                                      |                    |                   |
|                     | Government Funds Balance Sheet                   |                   |                 |                                                      |                    |                   |
|                     | Total Fund Balance                               | 0                 |                 |                                                      |                    |                   |
|                     | Unassigned Fund Balance                          | 0                 |                 |                                                      |                    |                   |
|                     | Self-insured Health Insurance                    |                   |                 |                                                      |                    |                   |
|                     | Statement of Net Position: Proprietary Fund      | <u>s</u>          |                 |                                                      |                    |                   |
|                     | Internal Service Fund: Net Position Fund Balance | æ                 | 0               |                                                      |                    |                   |
|                     | Footnote: Long Term Debt Note Number             |                   |                 |                                                      |                    |                   |
|                     |                                                  | Genera            | l Fund          | Enterprise Fund                                      |                    |                   |
|                     | TOTAL Long Term Debt Outstanding At Year En      | d                 | 0               |                                                      | 0                  |                   |
|                     | Inside Debt Limit Outstanding                    |                   | 0               |                                                      | 0                  |                   |
|                     | Outside Debt Limit Outstanding                   |                   | 0               |                                                      | 0                  |                   |
|                     | Debt Service Expenditure                         |                   | 0               |                                                      | 0                  |                   |
|                     | Comments - add comment                           |                   |                 |                                                      |                    |                   |
|                     | Comments No comments to display.                 |                   |                 |                                                      |                    |                   |
|                     | Current Documents - upload new documents         |                   |                 |                                                      |                    |                   |
|                     | Name                                             | Å                 | Action          | 1                                                    |                    |                   |
|                     | No documents to display.                         |                   |                 |                                                      |                    |                   |
|                     | Signatures                                       | <u>Signatures</u> | Apply Sign      | ature                                                |                    | x                 |
|                     | Audit Firm Representative                        | Audit Firm Repr   |                 |                                                      |                    |                   |
|                     | Check to add signature                           | k to              |                 | uditor , CliftonLarsonAl<br>ou want to sign this for |                    | 7/15/2021 1:35 PM |
|                     | Bureau of Accounts Field Representative          | Bureau of Accou   | Comment         |                                                      |                    |                   |
|                     | Check to add signature                           | Check to          |                 |                                                      |                    |                   |
|                     | Save Submit Print                                | Save Submit       | Sign            |                                                      |                    |                   |

Mun Audi

Mana

#### Required Data:

Select an Opinion Type:

- Adverse
- Disclaimer
- Qualified
- Unqualified

Enter the report date (MM/DD/YYYY)

Upload at least one document (maximum file size is 24.9 MB)

Check the signature checkbox under Audit Firm Representative, then in the pop-up Signature box, click Sign (entering a comment is optional)

Click Save to save the current data

Green fields are "locked" and are not accessible to audit firm users (they are for DLS use only)

When the upload and data entry are complete, click **Submit** 

| Management Letter                                           |                                |                                                      |
|-------------------------------------------------------------|--------------------------------|------------------------------------------------------|
| Submit Management Letter Details<br>Status: NO STATUS FOUND |                                |                                                      |
| WORCESTER - 348 2021                                        |                                |                                                      |
|                                                             |                                |                                                      |
| Jurisdiction Type City/Town                                 | V Jurisdiction Worcester - 348 | <ul> <li>✓ Fiscal Year 2021</li> <li>✓ Go</li> </ul> |
| Audit Firm Name: BOA Advisor: Amy Hand                      | field                          |                                                      |
| Management Letter Date                                      |                                |                                                      |
| No. Prior Year Comments Unresolved                          | 0                              |                                                      |
| No. Current Year Comments                                   | 0                              |                                                      |
| Delete Deficiency Type                                      | Description                    | Prior Year Issue                                     |
| Select a Deficiency Type Code                               |                                |                                                      |
|                                                             |                                |                                                      |
| Comments - add comment                                      |                                |                                                      |
| Comments No comments to display.                            |                                |                                                      |
| Current Documents - upload new documen                      | 5                              |                                                      |
| Name                                                        | Action                         |                                                      |
| No documents to display.                                    |                                |                                                      |
| <u>Signatures</u><br>Audit Firm Representative              |                                |                                                      |
| Check to add signature                                      |                                |                                                      |
| Bureau of Accounts Field Representative                     |                                |                                                      |
| □ Check to add signature                                    |                                |                                                      |
|                                                             | rint                           |                                                      |
| Why are my buttons disabled?                                |                                |                                                      |

#### **Management Letters**

If submitting a management letter to the Bureau of Accounts:

- Click *Management Letter* on the left side of the screen under Municipal Audit Reports
- Enter the letter date
- Upload at least one file
- Click Save

When the data is complete, sign and submit the form

A signature and at least one document are required for submission of both forms

ML\_001 | At least 1 document is required in order to submit this form.
Audit Firm Representative : At least 1 signature/s are required for this group.

# **DLS Gateway Support**

## By email (fastest response)

DLSGateway@dor.state.ma.us

Support staff will respond Monday through Friday, 7 AM to 4:30 PM except state holidays

www.mass.gov/dls

### By phone

Call DLS Gateway Support at (617) 626-2350

All DLS Gateway staff are working remotely and our phones are not continuously monitored. Messages left on the Gateway support line will be returned as soon as possible. Please email us for the fastest response.

To contact the Bureau of Accounts, consult our staff directory: <a href="https://www.mass.gov/guides/dls-staff-directory">https://www.mass.gov/guides/dls-staff-directory</a>

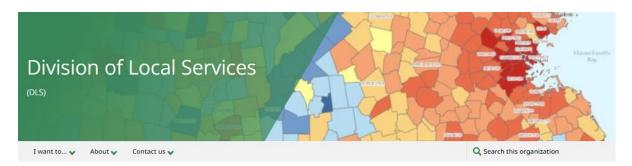

DLS promotes sound municipal finance management practices and supports local officials by providing guidance, training and oversight.

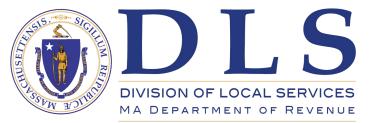